# Pelatihan Peningkatan Kemampuan Pengunaan

# *Microsoft Office* Bagi Mahasiswa Sekolah Tinggi Teologi Baptis Medan

#### **1)Jonson Manurung, 2)Bosker Sinaga, 3)Paska Marto Hasugian, 4)Logaraj, 5)Sethu Ramen**

*1,2,3,4,5)Rekayasa Perangkat Lunak, STMIK Pelita Nusantara*

Email: <sup>1</sup>jhonson.geo@gmail.com, <sup>2</sup>boskersinaga@gmail.com, <sup>3</sup>paskamarto86@gmail.com, 4 logaraj2020@gmail.com, 5 sethuramen21@gmail.com

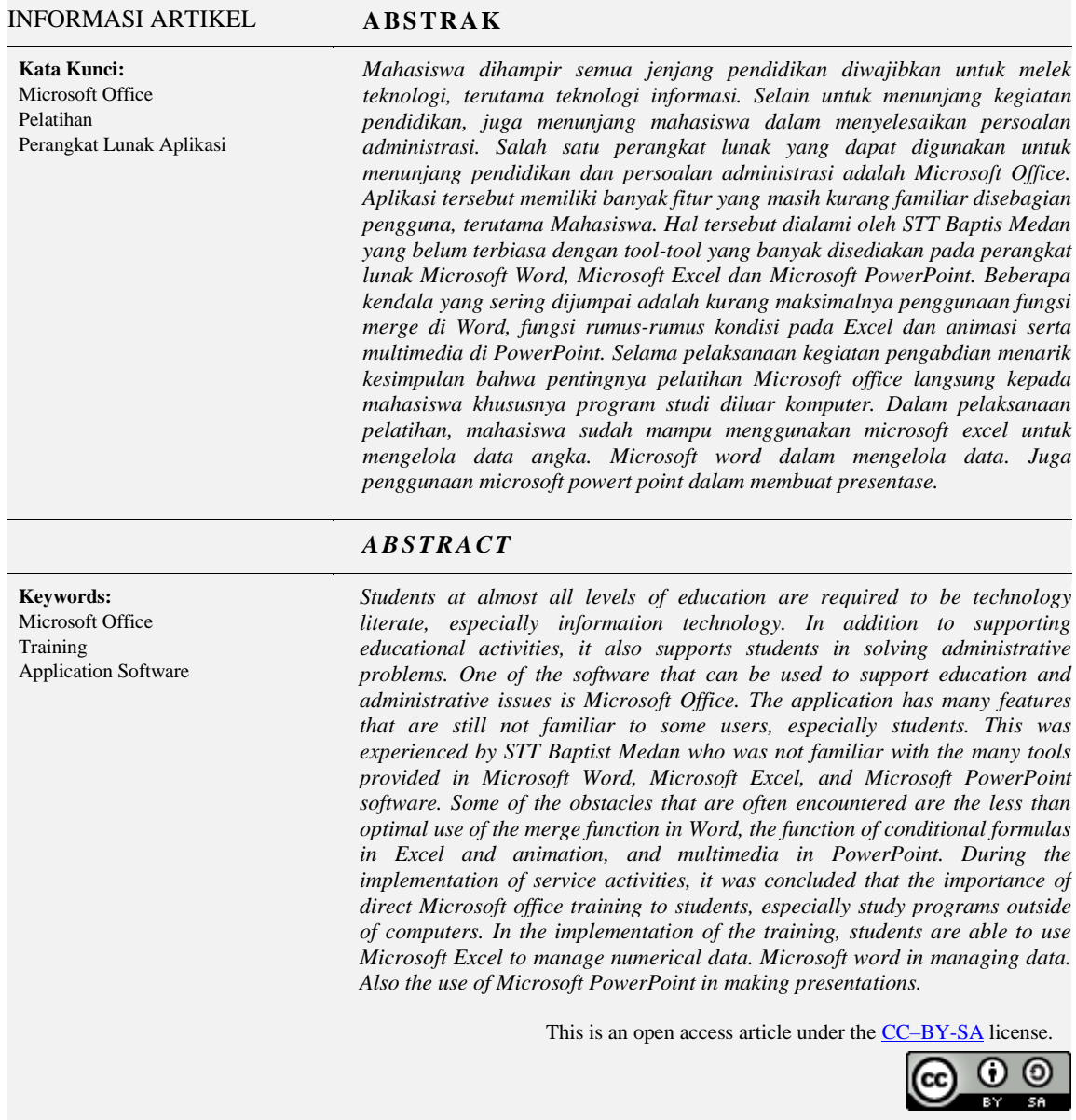

75

### **I. PENDAHULUAN**

Perkembangan teknologi semakin hari semakin pesat yang mengharuskan instansi-instansi harus memanfaatkannya karena dianggap lebih efisisien dan efektif. Sebagaimana kita ketahui, salah satu jenis dari perkembangan teknologi adalah teknologi komputer semakin merajalela karena dalam setiap sektor penggunaan teknologi computer tidak bisa lepas. Dimana pada era revolusi 4.0 pemanfaatan teknologi computer sangat penting.

Institusi pendidikan khususnya kampus merupakan produsen sumber daya manusia yang andal. Sumber daya manusia saat ini wajib mengikuti perkembangan teknologi, khususnya teknologi komputer. Mahasiswa Sekolah Tinggi Teologi Baptis Medan sebagai lulusan yang dipersiapkan untuk bersaing didunia kerja harus mampu dalam pengunaan computer khususnya perangkat lunak "*Microsoft Office*" sebagai kemampuan dasar penggunaan komputer.

Namun dalam observasi lapangan yang dilaksanakan kepada mahasiswa Sekolah Tinggi Teologi Baptis Medan belum mampu mengunakan *Microsoft word* dengan baik, dalam penyelesaian tugas-tugas yang diberikan dosen kepada mahasiswa Sekolah Tinggi Teologi Baptis Medan belum diselesaikan dengan *Microsoft office* dalam penyusunan laporannya.

Oleh karena itu sangat dibutuhkan pelatihan penggunaan *Microsoft office* untuk melatih kemampuan mahasiswa dalam menghadapi penyusunan tugas kuliah, penyusunan laporan tugas akhir dan persiapan untuk dunia kerja.

Dengan adanya pelatihan ini, diharapkan masyarakat khususnya mahasiswa Sekolah Tinggi Teologi Baptis Medan menjadi professional dalam penggunaan *Microsoft office*.

#### **II. MASALAH**

Sesuia dnegan pengamatan yang dilakukan, permasalahan yang dihadapi mitra adalah bahwa mahasiswa Sekolah Tinggi Teologi Baptis Medan belum professional dalam penggunaan *Microsoft office*. Penggunaan Microsoft office dalam kalangan mahasiswa Sekolah Tinggi Teologi Baptis Medan sangat penting baik dalam penyelesaian tugas-tugas kuliah, penyelesaian tugas akhir dan menghadapi dunia kerja nantinya jika sudah dinyatakan lulus dari Sekolah Tinggi Teologi Baptis Medan.

## **III. METODE**

Metode pembelajaran merupakan salah satu jalan atau cara yang dilakukan untuk memberikan sebuah pengertian atau edukasi terhadap seseorang atau kelompok. Metode pembelajaran ini sangat penting untuk memberikan informasi dan pengetahuan terhadap seseorang agar dapat melaksanakan tugasnya dengan baik.

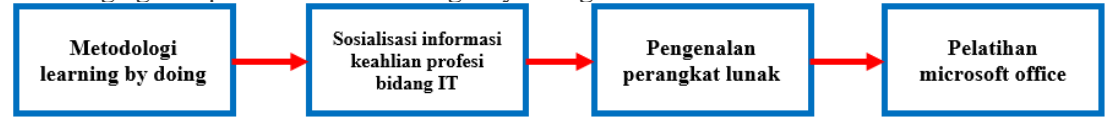

Gambar 1. Metode Pelaksanaan Kegiatan

Metode dan tahapan pelaksanaan kegiatan:

a. Metodologi learning by doing

Metode pengajaran menggunakan teknik mengajar praktek langsung, serta penalaran agar mudah menangkap dan memahami dengan jelas materi yang disajikan, Metode pengajaran menggunakan pendekatan secara learning by doing, dengan begitu akan mempercepat proses pembelajaran serta penuh dengan langkah-langkah maupun tips praktikal. Jika merujuk kepada arti secarah harfiah, *Learning by doing* memiliki arti belajar sambil melakukan serta mempelajari sesuatu bukan hanya lewat teori, melainkan langsung mempraktekannya,

b. Sosialisasi informasi keahlian profesi bidang IT

Bidang teknologi dan informasi (IT) merupakan salah satu bidang karir yang semakin hari semakin berkembang dan banyak peminatnya. Hal ini didukung oleh semakin berkembangnya penggunaan software/hardware yang dipakai dalam organisasi perusahaan maupun industri.

Selain itu berkembangnya penggunaan perangkat lunak *microsoft office* semakin menambah variasi ini dengan banyaknya alternatif yang bisa digunakan dalam kaitannya dengan pengembangan potensi seseorang.

c. Pengenalan *microsoft office*

Perangkat lunak *microsoft office* merupakan pengolahan data baik kalimat maupun angka dan presentase. Sehingga semuab kalangan mahasiswa diwajibkan untuk profesional dalam penggunaan *microsoft office*.

d. Pelatihan pemograman berbasis web

Materi Belajar Pelatihan microsoft office antara lain:

- *Microsoft Word*
- *Microsoft Excel*
- *Microsoft Powerpoint*

Prosedur Kerja Penerapan Ipteks/Metode. Prosedur pembelajaran web pada Sekolah Tinggi Teologi Baptis Medan antara lain, seperti pada Gambar 2:

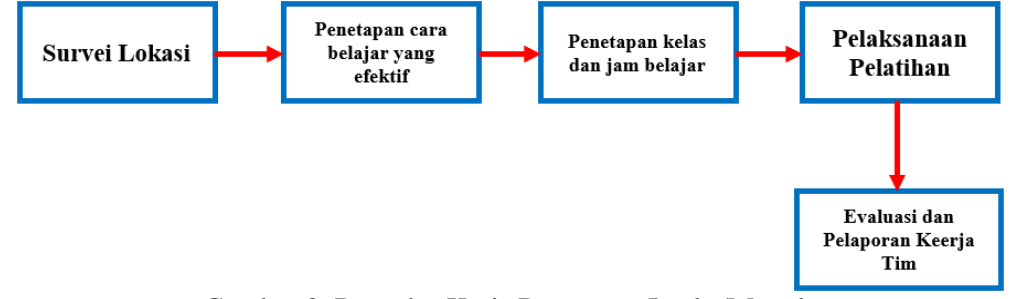

Gambar 2. Prosedur Kerja Penerapan Ipteks/Metode

Uraian kerja Tim Pengabdian yaitu:

- a. Mendata peserta/mahasiswa Sekolah Tinggi Teologi Baptis Medan yang tertarik mengikuti pelatihan *microsoft office*, mengingat pelatihan ini sangat penting bagi seorang mahasiswa.
- b. Mendiskusikan cara belajar yang efektif antara Tim Pelaksana Pengabdian dari STMIK Pelita Nusantara dengan Sekolah Tinggi Teologi Baptis Medan.
- c. Sepakat melaksanakan kelas pelatihan *microsoft office* dengan sistem memanfaatkan media daring namun dalam sekali seminggu diadakan pelatihan tatap muka.
- d. Sebagai evaluasi kinerja Tim Pengabdian maka diadakan pelaksanaan projek diakhir pelatihan dengan capaian setiap kelompok ataupun perorangan tentang projeck microsoft office.

# **IV. HASIL DAN PEMBAHASAN**

Dalam pelaksanaan pengadian kepada masyarakat khususnya bagi mahasiswa Sekolah Tinggi Teologi Baptis Medan dalam Pelatihan Peningkatan Kemampuan Pengunaan *Microsoft Office* hasil yang sudah dicapai oleh tim pelaksanaan adalah:

Kunjungan Pertama untuk melakukan silaturahmi dengan ketua, dosen dan mahasiswa Sekolah Tinggi Teologi Baptis Medan sebagai perkenalan awal bagi mahasiswa sebelum melakukan pelatihan peningkatan kemampuan pengunaan *microsoft office*.

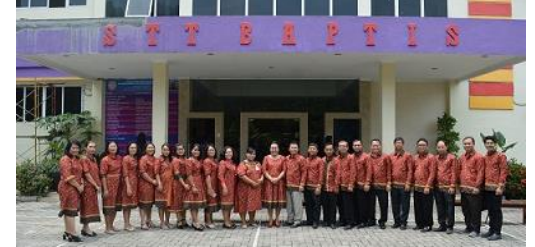

Gambar 3. Foto ketua dan dosen Sekolah Tinggi Teologi Baptis Medan

Kujungan pelatihan *Microsoft excel* sebagai materi awal yang ditutori oleh Jonson Manurng, M.Kom dan *Co-tutor* sebagai pendamping anggota lainnya. Dalam pelaksanaan pelatihan *Microsoft excel* yang berlangusng selama tiga pertemuan, mahasiswa Sekolah Tinggi Teologi Baptis Medan yang terlibat langsung sudah mampu menggunakan aplikasi *Microsoft excel* dalam mengelola data berupa angka.

Pada akhir materi pertama, tim melakukan tes sebagai Latihan dalam waktu 15 menit juga melakukan pengumpulan kuesioner sebagai evaluasi dalam pemahaman mahasiswa terhadap materi pertama.

| N <sub>0</sub> | <b>Pertanyaan</b>                                                    | <b>Sangat</b><br><b>Baik</b> | <b>Baik</b> | Cukup<br><b>Baik</b> | <b>Tidak</b><br><b>Baik</b> | Sangat<br><b>Tidak Baik</b> |
|----------------|----------------------------------------------------------------------|------------------------------|-------------|----------------------|-----------------------------|-----------------------------|
| 1.             | Kesesuaian Materi                                                    | 86,84%                       | 13,16%      | 0,00%                | 0,00%                       | $0.00\%$                    |
| 2.             | Cara Penyampaian Materi oleh tutor                                   | 92,11%                       | 7.89%       | $0.00\%$             | $0.00\%$                    | 0,00%                       |
| 3.             | Materi pelatihan disampaikan dengan<br>urut dan sistematikanya jelas | 92.11%                       | 7.89%       | $0.00\%$             | $0.00\%$                    | $0.00\%$                    |
| 4.             | Narasumber menguasai materi yang<br>disampaikan                      | 94.74%                       | 5.26%       | $0.00\%$             | $0.00\%$                    | $0.00\%$                    |
| 5.             | Narasumber memberikan kesempatan<br>tanya-jawab                      | 81,58%                       | 18.42%      | $0.00\%$             | $0.00\%$                    | 0,00%                       |
| 6.             | Narasumber<br>menyajikan<br>materinya<br>dengan jelas dan berurutan  | 89.47%                       | 10.53%      | $0.00\%$             | 0.00%                       | $0.00\%$                    |
| 7.             | Apakah matri pelatihan ini penting<br>bagi anda?                     | 97.37%                       | 2.63%       | $0.00\%$             | $0.00\%$                    | $0.00\%$                    |

Tabel 1. Hasil evaluasi pemahaman mahasiswa terhadap materi pertama

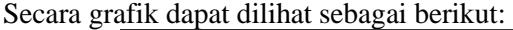

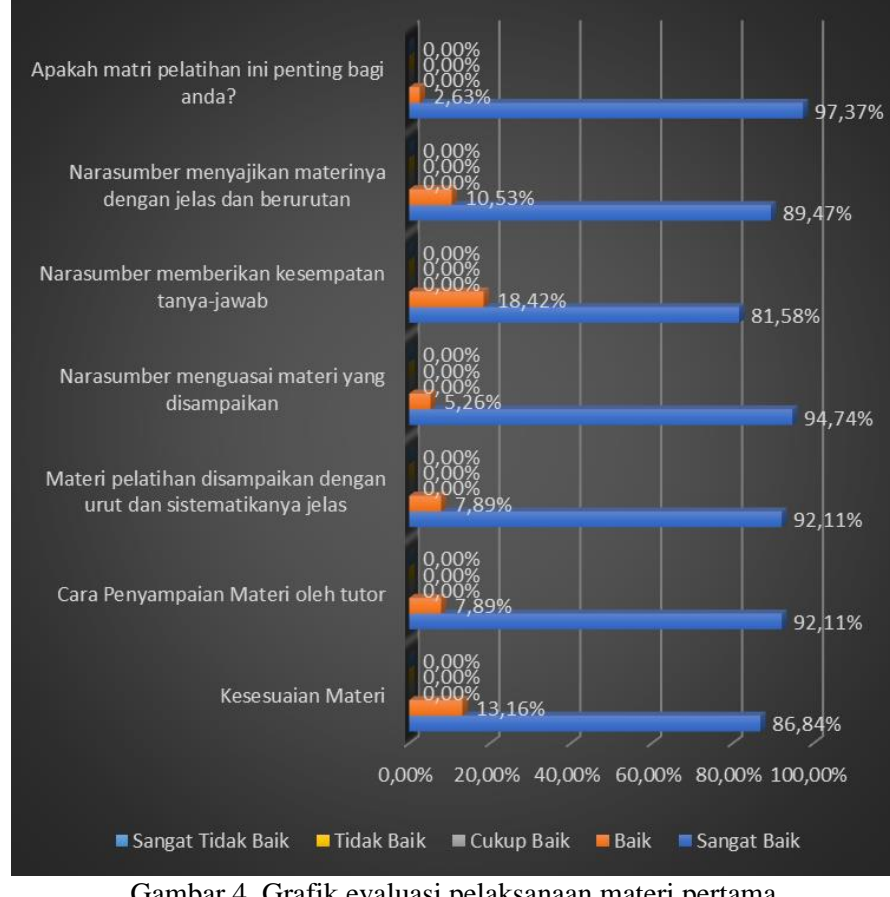

Gambar 4. Grafik evaluasi pelaksanaan materi pertama

78

Kunjungan pelatihan *Microsoft word* sebagai materi kedua yang ditutori oleh Bosker Sinaga, M.Kom dan *Co-tutor* sebagai pendamping oleh anggota lainnya. Dalam pelaksanaan ini juga yang berlangusng selama tiga pertemuan, mahasiswa Sekolah Tinggi Teologi Baptis Medan yang terlibat langsung sudah mampu menggunakan aplikasi *Microsoft word* dalam mengelola surat menyurat dan lainnya.

Pada akhir materi kedua, tim melakukan tes sebagai Latihan dalam waktu 15 menit juga melakukan pengumpulan kuesioner sebagai evaluasi dalam pemahaman mahasiswa terhadap materi kedua.

| N <sub>0</sub> | Pertanyaan                                                           | <b>Sangat</b><br><b>Baik</b> | <b>Baik</b> | Cukup<br><b>Baik</b> | <b>Tidak</b><br><b>Baik</b> | <b>Sangat</b><br><b>Tidak Baik</b> |
|----------------|----------------------------------------------------------------------|------------------------------|-------------|----------------------|-----------------------------|------------------------------------|
|                | Kesesuaian Materi                                                    | 89,47%                       | 10,53%      | 0,00%                | 0,00%                       | 0,00%                              |
| 2.             | Cara Penyampaian Materi oleh tutor                                   | 84,21%                       | 15,79%      | $0,00\%$             | $0.00\%$                    | 0,00%                              |
| 3.             | Materi pelatihan disampaikan dengan<br>urut dan sistematikanya jelas | 92,11%                       | 7.89%       | $0.00\%$             | $0.00\%$                    | $0.00\%$                           |
| 4.             | Narasumber menguasai materi yang<br>disampaikan                      | 92.11%                       | 7.89%       | 0.00%                | $0.00\%$                    | $0.00\%$                           |
| 5.             | Narasumber memberikan kesempatan<br>tanya-jawab                      | 86.84%                       | 13.16%      | $0.00\%$             | $0.00\%$                    | $0.00\%$                           |
| 6.             | Narasumber<br>menyajikan<br>materinya<br>dengan jelas dan berurutan  | 94.74%                       | 5.26%       | 0.00%                | $0.00\%$                    | $0.00\%$                           |
| 7.             | Apakah matri pelatihan ini penting<br>bagi anda?                     | 97.37%                       | 2.63%       | $0.00\%$             | $0.00\%$                    | $0.00\%$                           |

Tabel 2. Hasil evaluasi pemahaman mahasiswa terhadap materi kedua

#### Secara grafik dapat dilihat sebagai berikut:

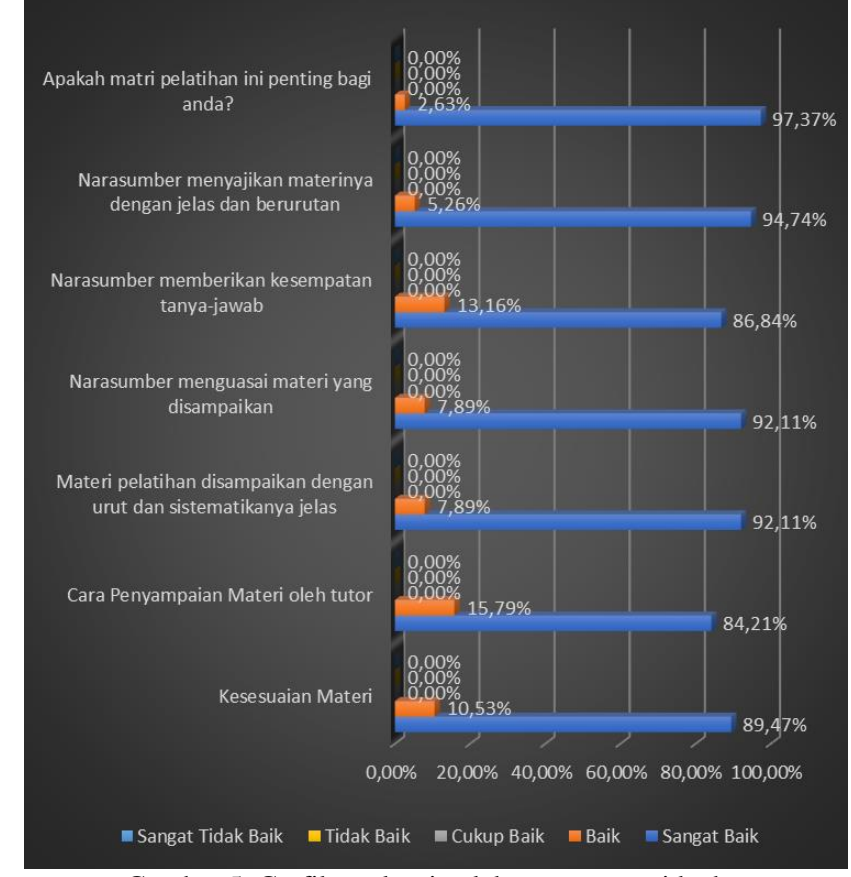

Gambar 5. Grafik evaluasi pelaksanaan materi kedua

79

Kunjungan pelatihan *Microsoft powerpoint* sebagai materi ketiga yang ditutori oleh Paska Marto Hasugian, M.Kom dan *Co-tutor* sebagai pendamping oleh anggota lainnya. Dalam pelaksanaan ini juga yang berlangsung selama tiga pertemuan, mahasiswa Sekolah Tinggi Teologi Baptis Medan yang terlibat langsung sudah mampu menggunakan aplikasi *Microsoft powerpoint* dalam pembuatan presentase yang memuat multimedia.

Pada akhir materi ketiga, tim melakukan tes sebagai Latihan dalam waktu 15 menit juga melakukan pengumpulan kuesioner sebagai evaluasi dalam pemahaman mahasiswa terhadap materi kedua.

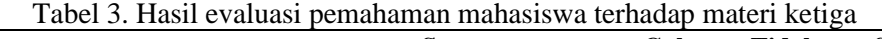

| N <sub>0</sub> | Pertanyaan                                                           | <b>Sangat</b><br><b>Baik</b> | <b>Baik</b> | Cukup<br><b>Baik</b> | <b>Tidak</b><br><b>Baik</b> | Sangat<br><b>Tidak Baik</b> |
|----------------|----------------------------------------------------------------------|------------------------------|-------------|----------------------|-----------------------------|-----------------------------|
|                | Kesesuaian Materi                                                    | 84,21%                       | 13,16%      | 2,63%                | 0,00%                       | 0,00%                       |
| 2.             | Cara Penyampaian Materi oleh tutor                                   | 71,05%                       | 18,42%      | 7.89%                | 2,63%                       | 0,00%                       |
| 3.             | Materi pelatihan disampaikan dengan<br>urut dan sistematikanya jelas | 86,84%                       | 10,53%      | 2,63%                | $0.00\%$                    | $0.00\%$                    |
| 4.             | Narasumber menguasai materi yang<br>disampaikan                      | 84.21%                       | 15.79%      | 0.00%                | $0.00\%$                    | $0.00\%$                    |
| 5.             | Narasumber memberikan kesempatan<br>tanya-jawab                      | 86.84%                       | 13.16%      | $0.00\%$             | $0.00\%$                    | $0.00\%$                    |
| 6.             | menyajikan<br>Narasumber<br>materinya<br>dengan jelas dan berurutan  | 89.47%                       | 7.89%       | 2.63%                | 0,00%                       | $0.00\%$                    |
| 7.             | Apakah matri pelatihan ini penting<br>bagi anda?                     | 97.37%                       | 2.63%       | 0.00%                | $0.00\%$                    | $0.00\%$                    |

Secara grafik dapat dilihat sebagai berikut:

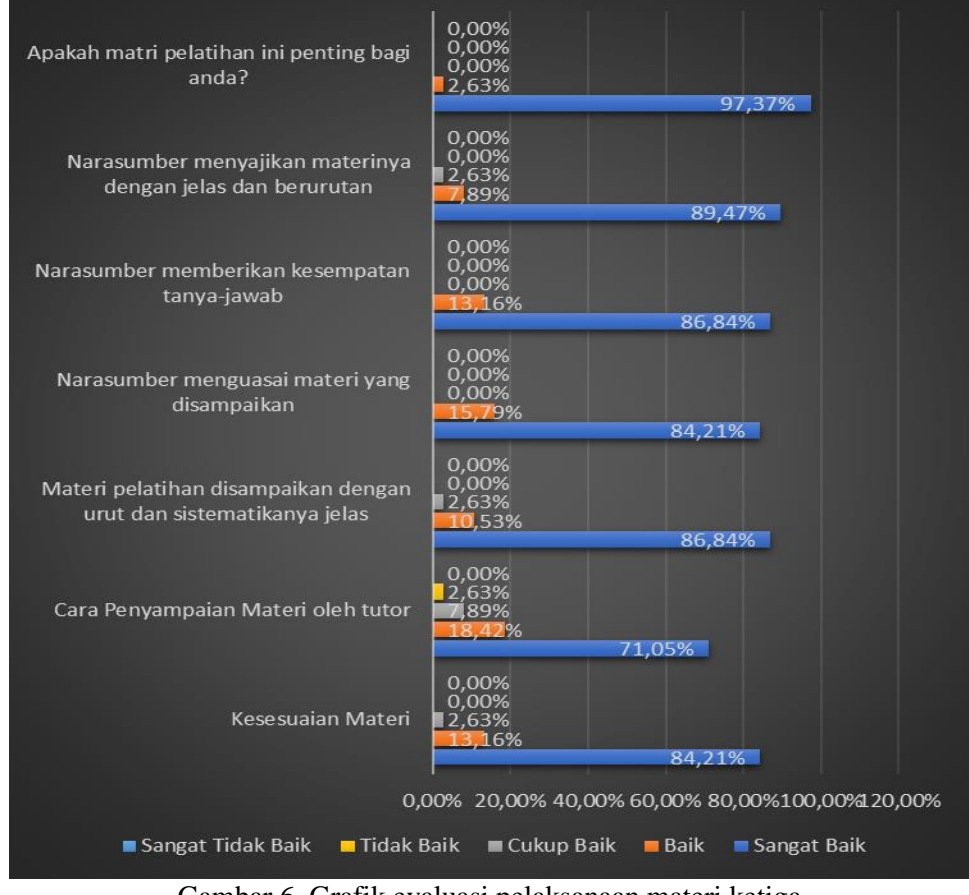

Gambar 6. Grafik evaluasi pelaksanaan materi ketiga

80

<sup>1)</sup>Jonson Manurung, <sup>2)</sup>Bosker Sinaga, <sup>3)</sup>Paska Marto Hasugian, <sup>4)</sup>Logaraj, <sup>5)</sup>Sethu Ramen Pelatihan Peningkatan Kemampuan Pengunaan Microsoft Office Bagi Mahasiswa Sekolah Tinggi Teologi Baptis Medan

Dari hasil evaluasi yang sudah dilakukan terhadap pemahaman mahasiswa Sekolah Tinggi Teologi Baptis Medan pada materi *Microsoft excel, Microsoft word*, dan *Microsoft powerpoint* bahwa penilaian materi, tutor dan kepentingan mahasiswa terhadap materi/pelatihan sangat tinggi.

### **V. KESIMPULAN**

Selama pelaksanaan kegiatan pengabdian yang sudah dilaksanakan, tim pelaksana pengabdian menarik kesimpulan bahwa pentingnya pelatihan *Microsoft office* langsung kepada mahasiswa khususnya program studi diluar komputer. Selama pelaksanaan pelatihan, mahasiswa Sekolah Tinggi Teologi Baptis Medan dengan sangat mudah menerima dan memahami materi yang diberikan oleh tutor (tim PkM) sehingga mahasiswa Sekolah Tinggi Teologi Baptis Medan sudah mampu menggunakan *microsoft excel* untuk mengelola data angka. Dan aplikasi *microsoft word* dalam mengelola data (surat menyurat dan lainnya). Juga penggunaan *microsoft powertpoint* dalam membuat presentase.

# **DAFTAR PUSTAKA**

- Fitria and Arfida, S. 2015. IbM untuk Peningkatan Kompetensi Guru dalam Penggunaan Aplikasi Komputer di Bandar Lampung. Jurnal Teknologi Informasi dan Bisnis Pengabdian Masyarakat Darmajaya, 1(2), 83–91..
- Nahlah, N. et al. 2018. PKM Service For Teachers Group In Improving Their Microsoft Office Skills at SMA NEGERI 10 Makassar. Prosiding Seminar Hasil Pengabdian (SNP2M) 2018. Makassar: Politeknik Negeri Ujung Pandang, 4–9.
- Shedriko, Setiawan, H. S. and Kusmayadi. 2018. Perangkat Lunak PowerPoint Untuk Meningkatkan Kinerja Guru di SD DAN SMP 19 Muhammadiyah Sawangan Depok. Jurnal PKM : Pengabdian Kepada Masyarakat, 1(2), 151–158.
- Simanjuntak, P. and Handoko, K. 2019. Pembinaan Pemanfaatan Teknologi Informasi Dan Komunikasi pada Masyarakat Pulau Temoyong Batam Kepulauan Riau. MATAPPA : Jurnal Pengabdian Kepada Masyarakat, 2(1), 20–23.
- Sumberpengertian.id. (2017). Pengertian Microsoft Excel, Fungsi dan Kegunaannya (LENGKAP !). Retrieved July 23, 2019, from Sumberpengertian.id website: http://www.sumberpengertian.id/pengertian-microsoft office
- Poerwanti, J. I. S., & Mahfud, H. (2018). Optimalisasi Penggunaan Media Pembelajaran Interaktif Dengan Microsoft Power Point Pada Guru-Guru Sekolah Dasar Optimization Of Interactive Learning Media Using Microsoft. Jurnal Pengabdian Dan Pemberdayaan Masyarakat (JPPM) UMP, 2(2)
- Julaeha Siti & Somawat. (2019). Sosialisasi Pengoperasian Microsoft Excel Untuk Administrasi Data Matematis Pada Karang Taruna. Jurnal PKM : Pengabdian kepada Masyarakat, 280-286
- Rafika Sari, dkk. (2020). Optimalisasi Penggunaan MS. Word dan MS. Excel Pada Siswa SMP PGRI Astra Insani Bekasi. Jurnal ABDIMAS (Pengabdian kepada Masyarakat) UBJ, 95-104
- Santiari Linda Ni Putu, dkk. (2018). Pelatihan Ms. Word Pada Sdn 1 Gulingan Training Of Ms. Word At Sdn 1 Gulingan. Jurnal Pengabdian kepada Masyarakat Borneo, 8-13
- Sinaga, B., Hasugian, P. M., Manurung, J., & Br.Tarigan, N. M. (2021). Pelatihan E-Promosi Kampus. Jurnal Pengabdian Kepada Masyarakat Nusantara, 2(1), 17-23. Retrieved from http://ejournal.sisfokomtek.org/index.php/jpkm/article/view/183
- Permata, E., M, Y. R. D., Irwanto, & Fatkhurrokhman, M. (2021). Pelatihan Komputer Microsoft Office dan Media Pembelajaran Animasi untuk Meningkatkan Kompetensi Guru SDIT Al Muhajirin. Dinamisia : Jurnal Pengabdian Kepada Masyarakat, 5(2), 413- 420. https://doi.org/10.31849/dinamisia.v5i2.5265

<sup>&</sup>lt;sup>1)</sup>Jonson Manurung, <sup>2)</sup>Bosker Sinaga, <sup>3)</sup>Paska Marto Hasugian, <sup>4)</sup>Logaraj, <sup>5)</sup>Sethu Ramen Pelatihan Peningkatan Kemampuan Pengunaan Microsoft Office Bagi Mahasiswa Sekolah Tinggi Teologi Baptis Medan